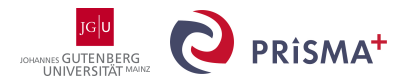

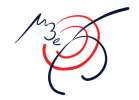

## The build system for the *Mu3e* DAQ firmware

Alexandr Kozlinskiy, Mainz

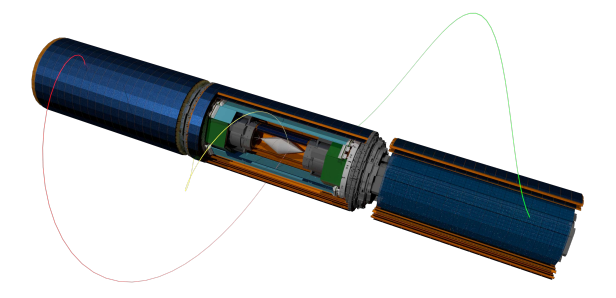

#### Mu3e Experiment

Search for charged Lepton Flavor Violation

- Through a decay  $\mu^+ \to e^+e^+e^-$
- Allowed in the Standard Model but not observable  $(Br < 10^{-54})$

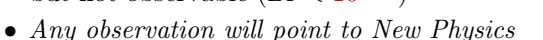

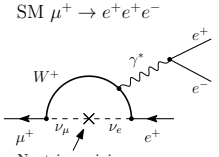

Neutrino mixing

Current experimental status:

- SINDRUM (1988)  $Nucl. Phys. B299(1988)1$
- Br  $< 10^{-12}$  at 90% C.L.

Mu3e aims for sensitivity of  $2 \cdot 10^{-15}$  (Phase 1)

- Under construction at Paul Scherrer Institute using existing beam line ( $\pi$ E5,  $10^8 \mu/s$ )
- Further improve to  $10^{-16}$  (Phase 2) with new beam line (HIMB)

# Readout

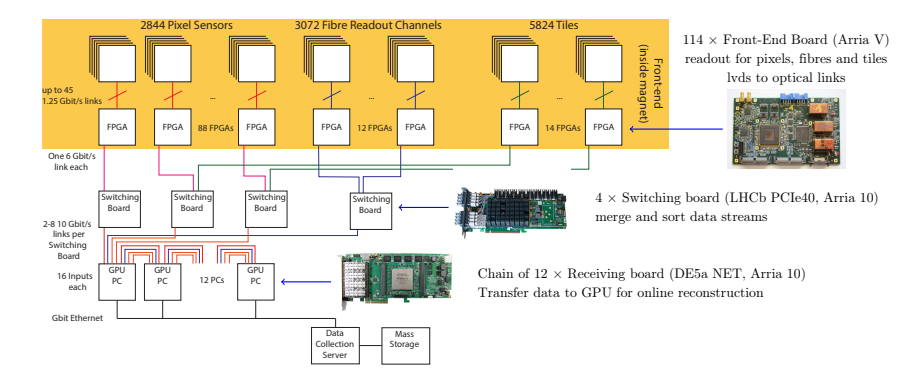

- Intel FPGAs: two main (Arria V and Arria 10), one auxilary (MAX 10)
- Three boards (FEB, SWB/PCIe40 and Farm/DE5a)
- Several firmware configurations (mupix/scifi/scitile, DDR3/4, test stands)

## **Overview**

- Several firmwares base on Intel FPGAs
- Many developers and users in different locations (MZ, HD, ZH, PSI and UK)
- Development in Git (10k commits in 5 years) (want to avoid generated files to keep repository manageable)
- Use CI (Continuous Integration) to track status of firmwares (build, simulation)

# **Overview**

Firmware compiled with Quartus Prime software:

- Different Quartus versions
- Different Intelectual Property (IP) blocks in different FPGAs (RAM, transceivers, NIOS, etc.)
- Most actions are done via GUI and are not suitable for CI
- Typycal workflow requires to keep generated IP files in a project (e.g. 1000 files for FEB firmware)

Solution:

- Command line build system:
	- Make target for each part of the build process
	- Scripts to assemble NIOS and other IPs (no need to keep generated files)
	- Simulation scripts for GHDL and Modelsim
- This system allow to perform all steps (build, etc.) on each commit in CI

#### IP Components

IPs:

- LVDS connection to pixel sensors
- Optical transceivers communication between boards
- NIOS CPU initialization of on board components, monitoring during development

Problem:

- Different FPGA and sub-projects may need different configuration or tools (Quartus System Integration QSYS or Quartus Mega Wizard)
- Only specific parameters need adjustment (difficult to keep track within GUI)
- Quartus produces alot of artifacts (thousands of vhdl/verilog and other files)

#### IP Components

- Use Quartus TCL scripts to generate and configure components (LVDS 1250 Mbps, XCVR 10 Gbps and 6250 Mbps, etc.)
- Use QIP files to include generated files and to create project structure

 $F$  Files **E** top.qip ie ■ ../fe/top FEB v2.qip - Are/assignments/FE\_v2\_mupix\_2020.tcl **ED** top.yhd  $\frac{1}{200}$  top.sdc **■ ■ ./firmware/FEB\_mupix/include.qip** i. E .../fe\_mupix/mupix\_block/include.qip - **Bab** ../fe\_mupix/mupix\_block.vhd □ util/quartus/settings.tcl  $\mathbb{B}$  **E** generated/include.gip

#### Soft CPU - NIOS

- NIOS provides set of components (I2C, SPI, RAM interface, etc.) that can be controlled from software  $(C/C++)$
- Software uploaded from internal RAM or externaly via JTAG
- NIOS can be configured via QSYS GUI, but difficult to track configuration for sub-projects

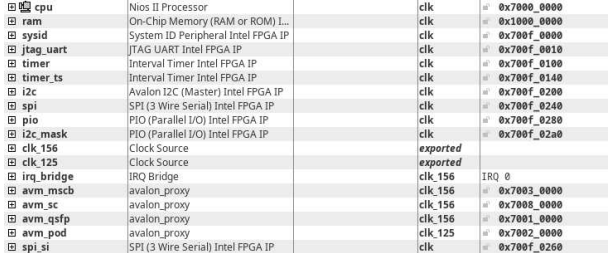

#### Soft CPU - NIOS

- Use base TCL script with common configuration for all sub-projects
- Can specify amount of memory, additional RAM interfaces, etc.
- Mostly same component interface, also generated via command line

```
# base configuration ( common for all sub - projects )
source futil/nios base.tcl}
# configure total RAM size
set_instance_parameter_value ram {memorySize} {0x00010000}
# configure SPI lines count
set_instance_parameter_value spi numberOfSlaves 16
# SPI lines for FEB SI clock chips
source {fe/nios_spi_si.tcl}
# A10 external flash configuration
source { util / flash1616 . tcl }
```
- Typical steps for firmware compilation:
	- Generate IPs via QSYS and qmegawizard
	- Compile NIOS software (BSP and application)
	- Generate components and QIP files
	- Compile firmware (analysys, synthesis, assembler)
- Set of MAKE targets for each steps with proper dependencies (starting from TOP file down to all generated and source files)
- Supports Quartus version from 18.0 to 22.1

```
# init project and generate IPs
make top . qpf
# NIOS software
make app
# flow
make flow
```
## Hardware Simulation

- GHDL and Modelsim for simulation with and without GUI
- Wrappers for both to perform simulation with the same options (only need to specify source VHDL/Verilog files and testbench parameters/generics)

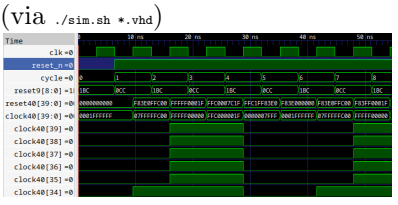

GHDL - reset/clock-system gen:

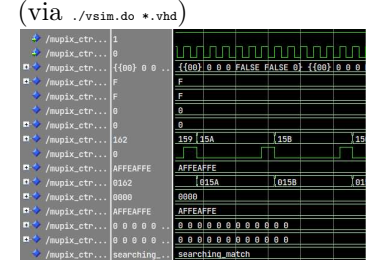

#### Modelsim - mupix TDAC config:

## Continuous Integration

- The ability to run wihtout GUI allows to use common CI setups and perform build after each commit (limitted by firmware compilation time - up to one hour per sub-project)
- CI pipelines in Jenkins
	- Compile firmware for most sub-projects
	- Run specific simulations (mupix TDAC config)
	- Export status to Bitbucket
- Plan to also use Bitbucket pipelines (which is used by Mu3e software)

### Continuous Integration

## Bitbucket status (per commit):

#### **Builds**

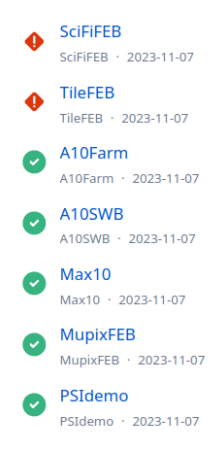

#### Jenkins pipeline for mupix:

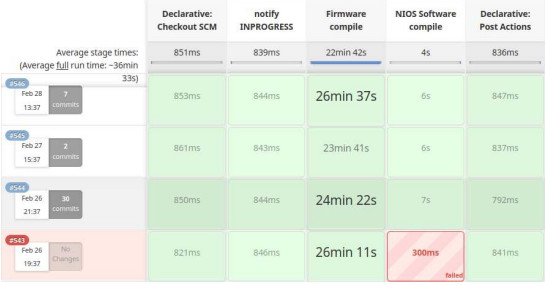

## Summary

- All sub-projects use same structure and build scripts that allow to compile firmware and software on all versions of Quartus Prime software (which seem to be very unusual, especially in industry)
- Mostly transparent use of IPs (plan to also adapt to Vivado, e.g. for P2 experiment in Mainz)
- Possible to build on CI build machines 'without' any GUI requirement with easy fail/success monitoring
- More tools are still in development (e.g. show only necessary information in log files)
- All scripts are available at https://github.com/akozlins/vhdutil/util/quartus/

# Backup

# Signal

Signal  $(\mu \rightarrow 3e)$ :

- Decay at rest to two positrons and one electron
	- Common vertex & time
	- Invariant mass:  $M_{e^+e^+e^-} = m_\mu$
	- Total (missing) momentum:  $\sum \mathbf{p}_e = 0$
- Require good momentum, vertex and time resolution
- Tracks with maximum momentum of 53 MeV/c
	- Large Multiple Scattering  $(MS) \rightarrow$  minimize material budget

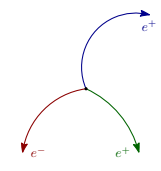

#### Background sources

1st - random combinations:

- Overlap of several  $\mu^+ \to e^+ + 2\nu$ and/or  $e^{\pm}$  scattering
- Contribution from fake tracks
- $\bullet$  Signature: not same vertex, time, etc.

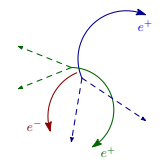

2nd - internal conversion:

- $\mu^+ \to e^+e^+e^- + 2\nu$
- Signature: missing momentum  $&$  energy

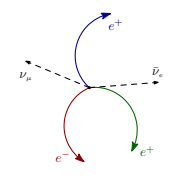

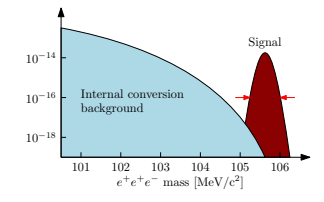

#### Detector

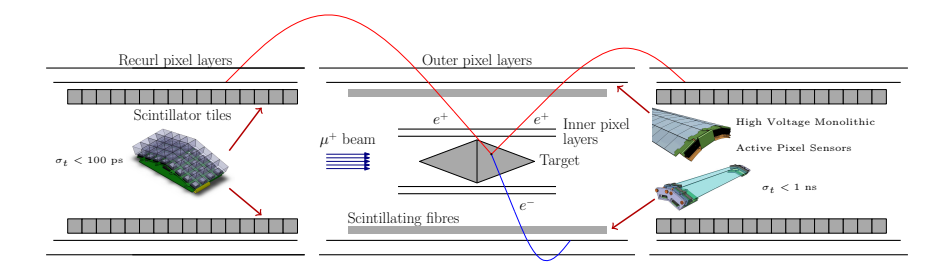

- Muons stop on target and decay at rest
- 4 pixel layers provide hits for track reconstruction
- Two recurl stations to improve acceptance
- SciTile and SciFi for timing